# **Distribution EOLE - Tâche #22104**

Scénario # 25374 (Terminé (Sprint)): Traitement express PNESR (44-46)

# **PB à vérifier : La mise à jour dynamique du DNS par bind nécessite que named puisse lire /etc/krb5.conf**

11/16/2017 11:56 AM - Benjamin Bohard

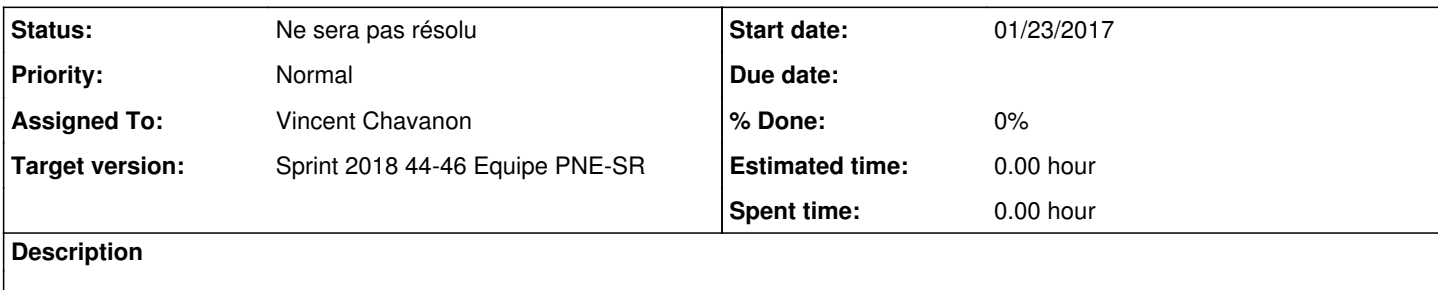

### **History**

# **#1 - 11/17/2017 04:36 PM - Benjamin Bohard**

Vu dans la documentation en cherchant à résoudre le problème :

Dns\_tkey\_negotiategss: TKEY is unacceptable

https://wiki.samba.org/index.php/Dns\_tkey\_negotiategss:\_TKEY\_is\_unacceptable

[https://wiki.samba.org/index.php/BIND9\\_DLZ\\_DNS\\_Back\\_End#Setting\\_up\\_Dynamic\\_DNS\\_Updates\\_Using\\_Kerberos](https://wiki.samba.org/index.php/BIND9_DLZ_DNS_Back_End#Setting_up_Dynamic_DNS_Updates_Using_Kerberos)

Pas complètement diagnostiqué, après le changement de droits et diverses autres manipulations, il est apparu le problème :

NoAUTH

## **#2 - 12/01/2017 11:12 AM - Thierry Bertrand**

*- Parent task changed from #21969 to #22246*

# **#3 - 01/04/2018 12:11 PM - Emmanuel IHRY**

*- Parent task changed from #22246 to #22248*

## **#4 - 02/19/2018 08:49 AM - Emmanuel IHRY**

*- Subject changed from La mise à jour dynamique du DNS par bind nécessite que named puisse lire /etc/krb5.conf to PB à vérifier : La mise à jour dynamique du DNS par bind nécessite que named puisse lire /etc/krb5.conf*

*- Parent task changed from #22248 to #23083*

### **#5 - 02/27/2018 01:18 PM - Emmanuel IHRY**

# **#6 - 04/03/2018 08:32 AM - Emmanuel IHRY**

*- Parent task changed from #23083 to #23499*

#### **#7 - 04/20/2018 03:44 PM - Emmanuel IHRY**

*- Parent task changed from #23499 to #23670*

# **#8 - 04/25/2018 03:58 PM - Emmanuel IHRY**

*- Parent task changed from #23670 to #23499*

#### **#9 - 04/25/2018 03:59 PM - Emmanuel IHRY**

Pb reconstaté en testant le paquet eole-ad-dc-2.6.2-50

Le fait de redémarrer le service bind à permis de débloquer le pb

Sachant que j'avais relancé au préalable cette commande sans succès : samba\_upgradedns --dns-backend=BIND9\_DLZ

Peut être le seul redémarrage a suffi, ou bien l'enchaînement des deux commandes

# **#10 - 05/14/2018 01:09 PM - Emmanuel IHRY**

*- Parent task changed from #23499 to #23670*

#### **#11 - 06/20/2018 02:48 PM - Thierry Bertrand**

*- Assigned To set to Vincent Chavanon*

*- Parent task changed from #23670 to #23991*

# **#12 - 07/17/2018 08:42 AM - Emmanuel IHRY**

*- Parent task changed from #23991 to #24237*

#### **#13 - 08/10/2018 10:08 AM - Emmanuel IHRY**

*- Parent task changed from #24237 to #24620*

## **#14 - 09/14/2018 09:21 AM - Emmanuel IHRY**

*- Parent task changed from #24620 to #24939*

#### **#15 - 10/08/2018 08:58 AM - Emmanuel IHRY**

*- Parent task changed from #24939 to #25371*

## **#16 - 10/08/2018 09:22 AM - Emmanuel IHRY**

*- Parent task changed from #25371 to #25374*

## **#17 - 11/12/2018 12:22 PM - Emmanuel IHRY**

*- Status changed from Nouveau to Ne sera pas résolu*